<span id="page-0-0"></span>The uestcthesis class<sup>1</sup>

QUICK LINKS

SHIFU UIN@FOXMAIL.COM

# **1.** 文类源代码

# **1.1.** 中文支持

继承ctexbook文类,并调用了如下功能的选项:

cs4size:使用小四字号为缺省字体大小。

UTF8:使用UTF-8 编码。

fancyhdr:保持和fancyhdr 宏包的兼容性。该选项将使得fancyhdr 宏包被自动调用。 fancyhdr是版式设置宏包,即页眉页脚设置。

hyperref:自动判断hyperref 宏包的正确参数以避免产生乱码。如果在导言区用户没 有自己调用hyperref, 则该选项将使得hyperref 宏包在导言区末尾被自动调用; 如果需 要对hyperref 宏包做进一步的设置,则用户可以自己在ctex 宏包后调用hyperref,并使 用适当的选项或设置。hyperref是超链接宏包,为pdf 文件中的交叉引用提供超链接。

fntef:为CJKfntef 宏包和CCTfntef 宏包提供统一接口。该选项将使得CJKfntef 宏包 或者CCTfntef 宏包被自动调用。这两个宏包是下划线宏包。

```
1 \LoadClass[cs4size,UTF8,fancyhdr,hyperref,fntef,openany]{ctexbook}[2011/03/11]
```
调用etoolbox宏包,为了使用其提供的\ifblank命令。

<sup>2</sup> \RequirePackage{etoolbox}[2011/01/03]

调用ifthen宏包,为了使用其提供的\ifthenelse命令。

<sup>3</sup> \RequirePackage{ifthen}

# **1.2.** 学位选项

设置有关学士学位论文的选项值。变量的命名方式采用: %\<name>@degree, 其 中<name> 是可变的变量名。此形式用于在其他排版设置中取代原有的常量值。

\bachelor@uestcthesis 本科学位论文相关设置:

```
4 \newcommand{\bachelor@uestcthesis}{
```

```
5 \newcommand{\degree@uestcthesis}{bachelor}
```
- 6 \newcommand{\bachelortitlepage@uestcthesis}{}%先声明宏,稍后定义。
- <sup>7</sup> \newcommand{\titlepage@degree}{\bachelortitlepage@uestcthesis}

```
8 %定义封面的排版设置
```

```
10 \newcommand{\multibibflag@uestcthesis}{}
```

```
11%设置不使用multibib宏包
```
13 \newcommand{\thesisname@degree}{电子科技大学学士学位论文}

<sup>14</sup> %论文全名

```
15
```
9

- <sup>16</sup> \newcommand{\chapternumberformat@uestcthesis}{\arabic{chapter}}
- <sup>17</sup> %为了根据学位不同而设置不同的章标题序号方式而定义的命令。此处设置为本科论文章标题 用阿拉伯数字序号。
- <sup>18</sup> }

The uestcthesis class<sup>[1](#page-0-0)</sup>

时富军

shifujun@foxmail.com

QUICK LINKS

\master@uestcthesis 硕士学位论文相关设置: <sup>19</sup> \newcommand{\master@uestcthesis}{ <sup>20</sup> \newcommand{\degree@uestcthesis}{master} 21 \newcommand{\mastertitlepage@uestcthesis}{}%先声明宏,稍后定义。 <sup>22</sup> \newcommand{\titlepage@degree}{\mastertitlepage@uestcthesis} <sup>23</sup> %定义封面的排版设置 24 <sup>25</sup> \newcommand{\multibibflag@uestcthesis}{TRUE} <sup>26</sup> %设置使用multibib宏包  $27$ <sup>28</sup> \newcommand{\thesisname@degree}{电子科技大学硕士学位论文} <sup>29</sup> %论文全名 30 31 \newcommand{\publicationsname@degree}{攻硕期间取得的研究成果}  $32$ 33 \newcommand{\@degree}{硕士} 34%定义申请学位级别  $\overline{35}$ 36 \newcommand{\publicationsname@english}{Research Results Obtained During the Study for Master I 37\newcommand{\thesisname@english}{Master Thesis of University of Electronic Science and Technol 38 <sup>39</sup> \newcommand{\chapternumberformat@uestcthesis}{\chinese{chapter}} <sup>40</sup> %为了根据学位不同而设置不同的章标题序号方式而定义的命令。此处设置为本科论文章标题 用汉字数字序号。 <sup>41</sup> } \doctor@uestcthesis 博士学位论文相关设置: <sup>42</sup> \newcommand{\doctor@uestcthesis}{ <sup>43</sup> \newcommand{\degree@uestcthesis}{doctor} 44 \newcommand{\doctortitlepage@uestcthesis}{}%先声明宏,稍后定义。 <sup>45</sup> \newcommand{\titlepage@degree}{\doctortitlepage@uestcthesis} <sup>46</sup> %定义封面的排版设置 47 <sup>48</sup> \newcommand{\multibibflag@uestcthesis}{TRUE} <sup>49</sup> %设置使用multibib宏包  $50$ <sup>51</sup> \newcommand{\thesisname@degree}{电子科技大学博士学位论文} <sup>52</sup> %论文全名 53 <sup>54</sup> \newcommand{\publicationsname@degree}{攻博期间取得的研究成果} <u>آج</u> <sup>56</sup> \newcommand{\@degree}{博士} <sup>57</sup> %定义申请学位级别 58

 $\boxed{2}$ 

The uestcthesis class<sup>[1](#page-0-0)</sup>

SHIFU UIN@FOXMAIL.COM

```
QUICK LINKS
```
59\newcommand{\publicationsname@english}{Research Results Obtained During the Study for Doctor I 60 \newcommand{\thesisname@english}{Doctor Thesis of University of Electronic Science and Technol \newcommand{\chapternumberformat@uestcthesis}{\chinese{chapter}} %为了根据学位不同而设置不同的章标题序号方式而定义的命令。此处设置为本科论文章标题 用汉字数字序号。 } 一些名称的定义统一在这里,以便在英文选项中替换成英文。同时还有设置章标题序号 的显示方式。 65\newcommand{\tocname@uestcthesis}{\zihao{5}目\enspace 录} \newcommand{\chaptername@uestcthesis}{ \CTEXsetup[ name={第,章}, number={\chapternumberformat@uestcthesis} ]{chapter} } \newcommand{\chaptermarkfix@uestcthesis}{ \renewcommand{\chaptermark}[1]{\markboth{第\chapternumberformat@uestcthesis章~##1 }{}} } \newcommand{\acknowledgementsname@uestcthesis}{致\enspace 谢} \newcommand{\glossaryname@uestcthesis}{主要符号表} \newcommand{\entryname@uestcthesis}{符号或术语} \newcommand{\descriptionname@uestcthesis}{说明} \newcommand{\glspageheader@uestcthesis}{页码} \english@uestcthesis 英文选项相关设置: \newcommand{\english@uestcthesis}{ 80\renewcommand{\tocname@uestcthesis}{\zihao{5}Contents} \renewcommand{\chaptername@uestcthesis}{ \CTEXsetup[ name={Chapter\space,}, 83 number={\arabic{chapter}} 84 ] {chapter} **}**  \renewcommand{\chaptermarkfix@uestcthesis}{} \renewcommand{\chaptermark}[1]{\markboth{Chapter\space\arabic{chapter}~##1 }{}}  $\overline{\mathbf{88}}$  \renewcommand{\acknowledgementsname@uestcthesis}{Acknowledgements} \renewcommand{\CTEX@bibname}{References} \renewcommand{\publicationsname@degree}{\publicationsname@english} \renewcommand{\thesisname@degree}{\thesisname@english} \renewcommand{\CTEX@figurename}{Figure} \renewcommand{\CTEX@tablename}{Table} \renewcommand{\glossaryname@uestcthesis}{Glossary} \renewcommand{\entryname@uestcthesis}{Notation}

shifujun@foxmail.com

<sup>97</sup> \renewcommand{\descriptionname@uestcthesis}{Description}

```
98 \renewcommand{\glspageheader@uestcthesis}{Page}
```

```
99 \renewcommand{\CTEX@appendixname}{Appendix~}
```

```
100 }
```
声明三个选项分别代表三种学位论文。由于其中的定义包含中文,所以声明必须放 在ctexbook文类后面。

```
101 \DeclareOption{bachelor}{\bachelor@uestcthesis}
```

```
102 \DeclareOption{master}{\master@uestcthesis}
```

```
103\DeclareOption{doctor}{\doctor@uestcthesis}
```
104 \DeclareOption{english}{\english@uestcthesis}

```
105 \ProcessOptions\relax
```
### **1.3.** 版面设置

调用版面设置宏包geometry。这些选项的值是参照MS WORD打印出来的PDF文件 对比得到的。选项说明: a4paper:设置版面纸张为A4纸。 headheight:设置页眉高度。 headsep:页眉与版心的距离。 includeheadfoot:将页眉页脚高度算进版心中。 centering:设置版心居中。 top:页面顶边与版心之间的距离。 left:双页排版的内侧边距。

```
106 \RequirePackage[a4paper,headheight=12.65pt,headsep=4mm,includeheadfoot,centering,
107 top=2.75cm, left=3cm] {geometry}
```
按照学校要求需要设置默认行距为20磅。参数是倍数值,没有单位。这个值是通 过\showthe\baselineskip命令查看当前的行距,然后计算得到的。

#### 108 \linespread{1.391}

设置不要求每页底部文字对齐,并设置一个管理规范中没有的弹性额外段距。这使 得换页位置会更美观,而段距不明显。段距为最大10磅,仅为行距一半,最小可以压 缩1磅。

<sup>109</sup> \parskip=0bp plus 10bp minus 1bp <sup>110</sup> \raggedbottom

### **1.4.** 图表设置

调用宏包: graphicx插图宏包

calc计 算 宏 包,用 于 在 插 图 等 尺 寸 指 定 时 可 以 指 定 用 四 则 运 算 表 示 尺 寸。 例 如0.6\textwidth表示0.6倍的行宽。

float宏包,为浮动环境增加一个H选项,命令系统就地放置浮动体。但这个选项必须单

The uestcthesis class<sup>[1](#page-0-0)</sup>

SHIFU UIN@FOXMAIL.COM

独使用,例如\begin{figure}[H]。如果中括号内有其他选项,则H会失去强制作用。 texnames宏包提供了\LaTeX等TEX专有Logo打印命令。这个宏包可能只在编写说明文档 时有用,在编写毕业设计论文时应该不会用到。

## 111 \RequirePackage{graphicx,calc,float,texnames}

调用图表标题宏包caption。选项说明:

format=hang:将标题从第二行起悬挂缩进排版,缩进宽度等于标题标志加分隔符的宽 度。

labelsep=space:分隔符样式为一个空格。

<sup>112</sup> \RequirePackage[format=hang,labelsep=space]{caption}

设置浮动体在文本中间的前后间距为6磅。同时在caption宏包的belowskip选项中 设置的-7mm+6bp。

#### <sup>113</sup> \intextsep=6bp

分别设置表和图的标题与正文的距离。

aboveskip:标题与图表之间的距离。设置为0是为了将前文间距交给\intextsep设置。 belowskip:标题与下文之间的距离。 其中-7mm是将后文间距先调为0,再加上需要 的6磅。这样设置是因为\intextsep命令设置出的效果中后文间距比6bp多出约7mm距 离。

<sup>114</sup> \captionsetup[figure]{aboveskip=0bp,belowskip=-7mm+6bp} <sup>115</sup> \captionsetup[table]{aboveskip=0bp,belowskip=0bp}

调用宏包:

```
booktabs表格线宏包。用于绘制三线表。
tabularx可调列宽表格宏包。可自动换行。
threeparttable可加脚注的表格宏包。
longtable跨页表格宏包。
```
<sup>116</sup> \RequirePackage{booktabs,tabularx,threeparttable,longtable}

先声明一个图表标题字体。

```
117 \DeclareCaptionFont{capfont}{\zihao{5}}
```

```
再设置图表标题字体为上一行声明的。
```
<sup>118</sup> \captionsetup{font=capfont}

使图编号数字间加一个短横线。即设置成图1-1的样式。

<sup>119</sup> \renewcommand{\thefigure}{\arabic{chapter}\textendash\arabic{figure}}

使表编号数字间加一个短横线。即设置成表1-1的样式。

<sup>120</sup> \renewcommand{\thetable}{\arabic{chapter}\textendash\arabic{table}}

设置图片的根目录。

```
121 \graphicspath{{pics/}}
```
The uestcthesis class<sup>[1](#page-0-0)</sup>

shifujun@foxmail.com

QUICK LINKS

调用宏包placeins。允许上一个section的浮动图形出现在下一个section的开始部分, 还提供\FloatBarrier命令,使所有未处理的浮动图形立即被处理。

<sup>122</sup> \RequirePackage[below]{placeins}

调用宏包flafter。使得所有浮动体不能被放置在其浮动环境之前,以免浮动体在引 述它的文本之前出现.

<sup>123</sup> \RequirePackage{flafter}

\newcmds@uestcthesis 定义一些插入图表的包装命令

<sup>124</sup> \newcommand{\newcmds@uestcthesis}{

\pic \pic命令生成一个独占一行、居中的图片。标题前后间距符合科大毕设标准

```
125 \newcommand{\pic}[4][htbp]{
126 \begin{figure}[##1]
127 \centering
128 \includegraphics[##3]{##4}
```
129 \caption{##2}

- 130 \label{##4} 131 \end{figure}
- <sup>132</sup> }

```
pics 定义子图环境和插入子图命令
```
133 \newcommand{\subpiclabel}{}%定义一个空的多图环境整体的标签变量

- 134 \newcommand{\subpiccaption}{}%定义一个空的多图环境整体的标题变量
- 135 \newenvironment{pics}[3][htbp]{%定义多图环境
- <sup>136</sup> \renewcommand{\subpiclabel}{##3}%设置多图环境整体的标签
- <sup>137</sup> \renewcommand{\subpiccaption}{##2}%设置多图环境整体的标题。这里先定义两个空变量, 又设置值,是因为在定义一个环境时,环境结尾中不能调用##2, ##3等传入的值。所以要在环 境结尾中插入标题和标签就只能这么做了。
- <sup>138</sup> \begin{figure}[##1]
- 139 \centering}
- 140 {\caption{\subpiccaption}
- 141\label{\subpiclabel}

```
142 \end{figure}
```

```
143 }
```
\addsubpic 定义插入子图命令

```
144 \newcommand{\addsubpic}[3]{
145 \subfigure[##1]{\label{##3}\includegraphics[##2]{##3}}
146 }
```
\threelinetable \threelinetable命令生成一个独占一行、居中的三线表格。标题前后间距符合科大毕 设标准。

The uestcthesis class<sup>[1](#page-0-0)</sup>

shifujun@foxmail.com

```
QUICK LINKS
```
<sup>147</sup> \newcommand{\threelinetable}[8][htbp]{ <sup>148</sup> \begin{table}[##1] <sup>149</sup> \zihao{5}%管理规范中要求表格中文字为五号字。 <sup>150</sup> \centering <sup>151</sup> \begin{threeparttable} <sup>152</sup> \caption{##5} <sup>153</sup> \label{##2} <sup>154</sup> \begin{tabularx}{##3}{##4} <sup>155</sup> \toprule[0.1em] <sup>156</sup> ##6 <sup>157</sup> \midrule[0.05em] <sup>158</sup> ##7 <sup>159</sup> \bottomrule[0.1em] 160 \end{tabularx} <sup>161</sup> \ifblank{##8}{}{ 162 \begin{tablenotes} <sup>163</sup> ##8 164 \end{tablenotes} <sup>165</sup> } 166 \end{threeparttable} 167\end{table} <sup>168</sup> } \threelinetable \longthreelinetable命令生成一个居中的、可自动换页的三线表格。标题前后间距符 合科大毕设标准。 <sup>169</sup> \newcommand{\longthreelinetable}[6]{ <sup>170</sup> { 171 \zihao{5}%管理规范中要求表格中文字为五号字。 172 \centering <sup>173</sup> \begin{longtable}{##4} <sup>174</sup> \caption{##2}\label{##1}\\ 175 \toprule[0.1em] <sup>176</sup> ##5 <sup>177</sup> \midrule[0.05em] 178 \endfirsthead 179 \multicolumn{##3}{r}{\footnotesize 接上页}\\ 180 \toprule[0.1em] <sup>181</sup> ##5 <sup>182</sup> \midrule[0.05em] <sup>183</sup> \endhead <sup>184</sup> \bottomrule[0.1em] 185\multicolumn{##3}{r}{\footnotesize 接下页}\\ <sup>186</sup> \endfoot <sup>187</sup> \bottomrule[0.1em]

The uestcthesis class<sup>[1](#page-0-0)</sup>

时富军

QUICK LINKS

shifujun@foxmail.com

```
188 \endlastfoot
189 ##6
190 \end{longtable}
191 }
192 }
```
\pictable 插入图片形式的表格

```
193 \newcommand{\pictable}[4][htbp]{
194 \begin{table}[##1]
195 \centering
196 \caption{##2}
197 \label{##4}
198 \includegraphics[##3]{##4}
199 \end{table}
200 }
```
<sup>201</sup> }%\newcmds@uestcthesis定义完毕

#### **1.5.** 页眉页脚设置

```
\mainmatterfancy 定义正文版式设置
                202 \newcommand{\mainmatterfancy}{
                203 \fancyhf{}
                204 \fancyhead[OC]{\zihao{5}\leftmark}%奇数页居中打印章标题
                205 \fancyhead[EC]{\zihao{5}\thesisname@degree}%偶数页居中打印论文全名
                206 \fancyfoot [C] { \zihao{-5} \thepage}%页码位于页面底端, 居中打印。
                207 }
\Cabstractfancy 定义中文摘要版式设置
                208 \newcommand{\Cabstractfancy}{%
                209 \fancyhf{}%
                210 \fancyhead[C] {\zihao{5}摘要}%页眉居中打印"摘要"
                211 \fancyfoot [C] { \zihao{-5} \thepage}%页码位于页面底端, 居中打印。
                212 }
\Eabstractfancy 定义英文摘要版式设置
                213 \newcommand{\Eabstractfancy}{
                _{214} \fancyhf{}%
                215 \fancyhead[C]{\zihao{5}ABSTRACT}%页眉居中打印"ABSTRACT"
                216 \fancyfoot [C] {\zihao{-5}\thepage}%页码位于页面底端, 居中打印。
                217 }
\tocmatterfancy 定义目录区版式设置
```
The uestcthesis class<sup>[1](#page-0-0)</sup>

QUICK LINKS

shifujun@foxmail.com

```
218 \newcommand{\tocmatterfancy}{
                  219 \fancyhf{}
                  220 \fancyhead [C] { \tocname@uestcthesis}%页眉居中打印"目 录"
                  221 \fancyfoot [C] {\zihao{-5}\thepage}%页码位于页面底端, 居中打印。
                  222 }
\glossarymatterfancy 定义主要符号表版式设置
                  223 \newcommand{\glossarymatterfancy}{%定义主要符号表版式设置
                  224 \fancypagestyle{plain}{
                  225 \fancyhf{}
                  226 \fancyhead[C]{\zihao{5}\glossaryname@uestcthesis}%
                  227 \fancyfoot[C]{\zihao{-5}\thepage}%
                  228 }
                  由于主要符号表在目录后面,而且是自动生成的。导致主要符号表的第一页页面还显示
                   目录。所以这里有一个BUG需要修正。glossary宏包提供的\glossarypreamble原本是
                  空的宏,会自动插入在主要符号表的前面。
                  229 \renewcommand{\glossarypreamble}{%
                  230 \fancyhead[C]{\zihao{5}\glossaryname@uestcthesis}%页眉居中打印"主要符号表"
                  231 }
                  232 }
   \Cabstractmatter 设置中文摘要版式
                  233 \newcommand{\Cabstractmatter}{
                  234 \setcounter{page}{1}%页码重置为1
                  235 \pagenumbering{Roman}%页码使用大写罗马数字
                  236 \pagestyle{fancy}
                  237 \Cabstractfancy
                  238 \fancypagestyle{plain}{\Cabstractfancy}
                  239%中文摘要页也是章标题页面,也使用plain版式。所以单独重新定义。这个定义会在英文摘要
                    版式设置中被覆盖掉。
                  240 }
   \Eabstractmatter 设置英文摘要版式。英文摘要页也是章标题页面,也使用plain版式。所以单独重新定
                  义。这个定义会在目录版式设置中被覆盖掉。
                  241 \newcommand{\Eabstractmatter}{
                  242 \pagestyle{fancy}
                  243 \Eabstractfancy
                  244 \fancypagestyle{plain}{\Eabstractfancy}
                  245\tocmatter 定义目录版式
                  246 \newcommand{\tocmatter}{
                  247 \pagestyle{fancy}
```
 $\boxed{9}$ 

The uestcthesis class<sup>[1](#page-0-0)</sup>

时富军

shifujun@foxmail.com

QUICK LINKS

```
248 \tocmatterfancy
          249 %使章标题页页眉页脚与其他页一致
          250 \fancypagestyle{plain}{\tocmatterfancy}
          251%目录页也是章标题页面,也使用plain版式。但目录的右页和摘要或正文的其他章标题页不一
            样,所以单独重新定义。这个定义会在正文区命令中被覆盖掉。
          252 }
\mainmatter 重定义正文区版式
          253 \renewcommand{\mainmatter}{
          254 \newpage
          255 \setcounter{page}{1}
          256 \pagenumbering{arabic}
          257 \pagestyle{fancy}
          258 \chaptermarkfix@uestcthesis %修正页眉章号显示不正确
          259 \mainmatterfancy%设置正文的版式
          260 \fancypagestyle{plain}{\mainmatterfancy}
          261%使章标题页使用plain版式,需要单独定义它。使它的页眉页脚与其他页一致。
```
<sup>262</sup> }

#### **1.6.** 封面设置

根据不同的学位,定义不同的封面设置。学校规定封面必须用文印中心提供的封 面,所以这个封面设置不用太过纠结。这个封面只能作为非正式提交前的论文的临时封 面。让论文看起来完整一点,毕竟没有封面太难看了。

#### **1.6.1.** 封面填写命令

\stuid 设置学号命令

263 \newcommand{\stuid}[1] { <sup>264</sup> \newcommand{\@stuid}{#1} <sup>265</sup> }

\major 设置专业命令

<sup>266</sup> \newcommand{\major}[1]{ <sup>267</sup> \newcommand{\@major}{#1} <sup>268</sup> }

\school 设置学院命令

<sup>269</sup> \newcommand{\school}[1]{ <sup>270</sup> \newcommand{\@school}{#1} <sup>271</sup> }

\adviser 设置第一指导教师信息命令

The uestcthesis class

QUICK LINKS

shifujun@foxmail.com

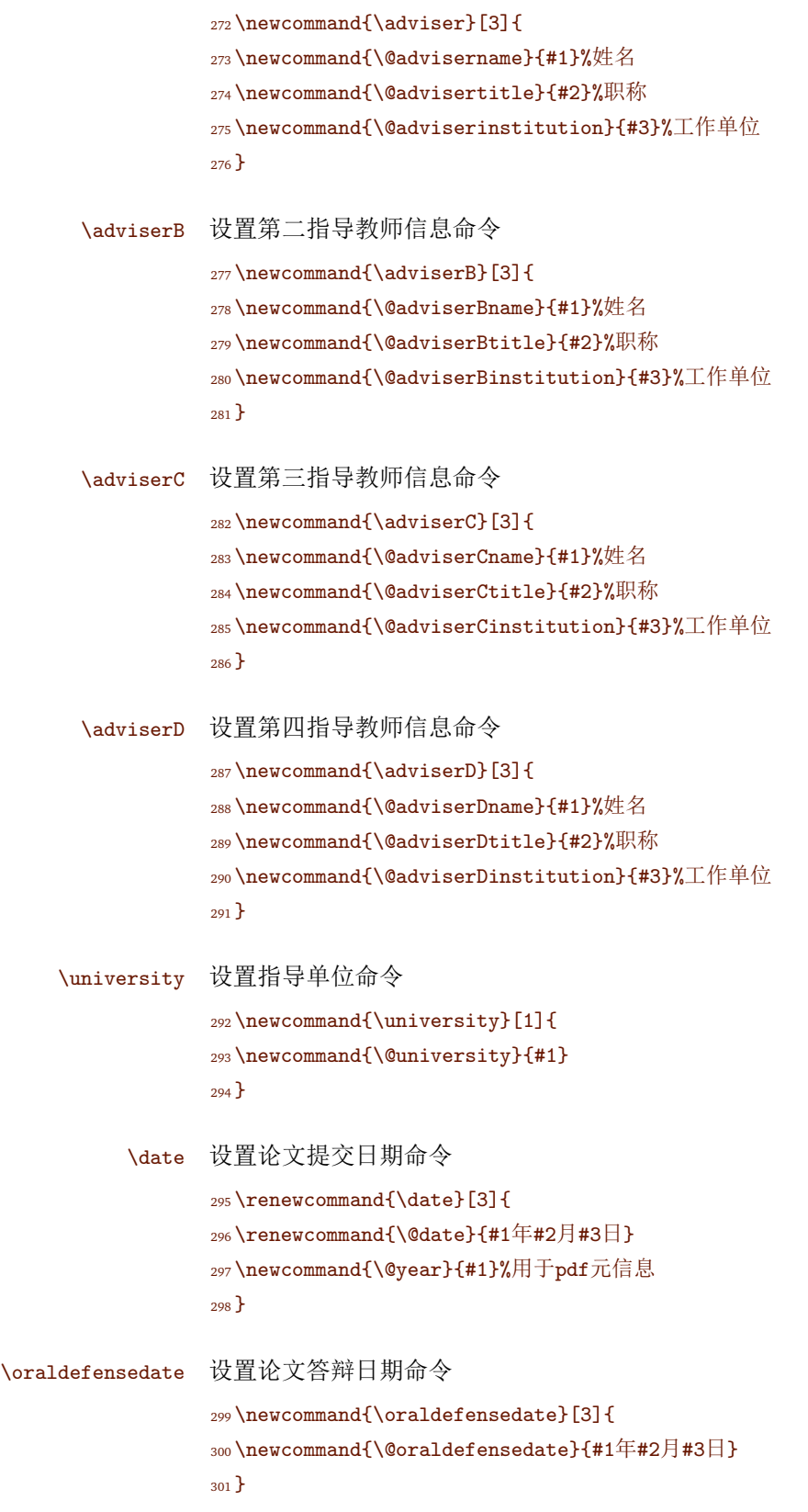

The uestcthesis class

时富军

QUICK LINKS

shifujun@foxmail.com

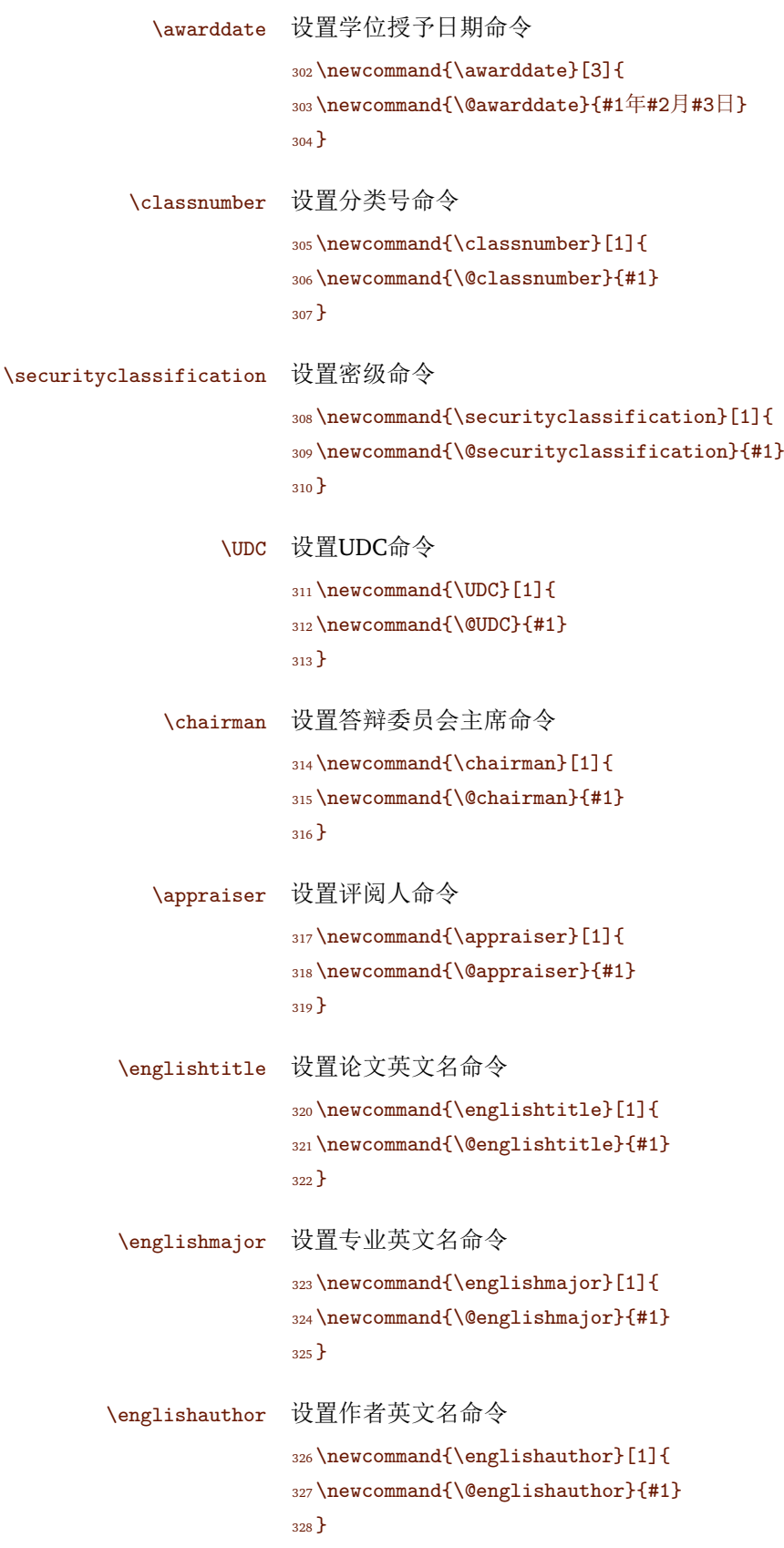

The uestcthesis class<sup>[1](#page-0-0)</sup>

QUICK LINKS

shifujun@foxmail.com

\englishadvisor 设置指导教师英文名命令 329\newcommand{\englishadvisor}[1]{ <sup>330</sup> \newcommand{\@englishadvisor}{#1} <sup>331</sup> } \englishshcool 设置学院英文名命令 <sup>332</sup> \newcommand{\englishshcool}[1]{ <sup>333</sup> \newcommand{\@englishshcool}{#1} <sup>334</sup> } \uestclogo 插入学校LOGO的命令 <sup>335</sup> \begin{filecontents\*}{logo.tex} logo文件内容不显示在文档中。 <sup>336</sup> \end{filecontents\*} 337 <sup>338</sup> \immediate\write18{latex logo}% <sup>339</sup> \immediate\write18{dvips logo}% <sup>340</sup> \IfFileExists{logo.dvi}{ <sup>341</sup> \immediate\write18{ps2pdf logo.ps}%  $342$  }{} 343\newcommand{\uestclogo}{ <sup>344</sup> \IfFileExists{logo.pdf}{\includegraphics[width=13cm]{logo.pdf}}{ <sup>345</sup> {\zihao{6}此文档不是用正确编译脚本生成的。请用compile.bat或compile.sh生成才能保 证编译结果完全正确,包括此处的LOGO。 346如果您是从MikTeX或CTAN.org处得到的此模板,请访问\url{https://github.com/shifujun/UESTCthesis}获 取最新版本和相应的编译脚本。} <sup>347</sup> } <sup>348</sup> } <sup>349</sup> \newcommand{\uestclogobadge}{ <sup>350</sup> \IfFileExists{logo.pdf}{\includegraphics\*[height=5cm,trim=0 0 140cm 0]{logo.pdf}}{ <sup>351</sup> {\zihao{6}此文档不是用正确编译脚本生成的。请用compile.bat或compile.sh生成才能保 证编译结果完全正确,包括此处的LOGO。 352如果您是从MikTeX或CTAN.org处得到的此模板,请访问\url{https://github.com/shifujun/UESTCthesis}获 取最新版本和相应的编译脚本。} <sup>353</sup> } <sup>354</sup> } **1.6.2.** 学士学位封面 \bachelortitlepage@uestcthesis 定义学士学位封面的格式 <sup>355</sup> \ifdefstring{\degree@uestcthesis}{bachelor}{ <sup>356</sup> \renewcommand{\bachelortitlepage@uestcthesis}{ <sup>357</sup> \renewcommand{\maketitle}{

 $\boxed{13}$ 

The uestcthesis class<sup>[1](#page-0-0)</sup>

shifujun@foxmail.com

```
QUICK LINKS
```
 \begin{titlepage} \begin{center} \zihao{3} \uestclogo\\ \vspace{1cm} 363\resizebox{!}{1cm}{\zihao{0} 学\hspace{0.75em}士\hspace{0.75em}学\hspace{0.75em}位\hspace{0.75em} {\bf BACHELOR DISSERTATION}\\[1cm] \renewcommand{\ULthickness}{0.8pt} 366\renewcommand{\CJKunderlinecolor}{\color{black}} \linespread{1.25} \noindent \parbox[t][14ex][t]{\linewidth}{\centering {\heiti\zihao{3} 论文题目}\zihao{3}{\uline{\@title}} <sup>371</sup> }\\[3mm] \linespread{1.391} 373\renewcommand{\ULthickness}{0.4pt} 374 {\zihao{3}学生姓名~}\makebox[20em][c] {\uline{\hfill\@author\hfill}}\\[5mm] 375 {\zihao{3}学\qquad 号~}\makebox[20em][c] {\uline{\hfill\@stuid\hfill}}\\[5mm] 376 {\zihao{3}专\qquad 业~}\makebox[20em][c] {\uline{\hfill\@major\hfill}}\\[5mm] 377 {\zihao{3}学\qquad 院~}\makebox[20em][c]{\uline{\hfill\@school\hfill}}\\[5mm] {\zihao{3}指导教师~}\makebox[20em][c]{\uline{\hfill\@advisername\hfill}}\\[5mm] {\zihao{3}指导单位~}\makebox[20em][c]{\uline{\hfill\@university\hfill}}\\[5mm] {\zihao{3}\@date} 381 \end{center} \end{titlepage}}}}{}

#### **1.6.3.** 硕士学位封面

\mastertitlepage@uestcthesis 定义硕士学位封面的格式

```
383 \ifdefstring{\degree@uestcthesis}{master}{
384 \renewcommand{\mastertitlepage@uestcthesis}{
385 \renewcommand{\maketitle}{%定义封面的格式
386 \begin{titlepage}
387 \begin{center}
388 {\zihao{2}电\enspace{}子\enspace{}科\enspace{}技\enspace{}大\enspace{}学}\\
389 {\zihao{-4}UNIVERSITY OF ELECTRONIC SCIENCE AND TECHNOLOGY OF CHINA}\\
390<sup>~</sup>
391 ~\\
392 {\zihao{0}硕士学位论文}\\[12bp]
393 {\bf\zihao{3}MASTER THESIS}\\[2cm]
394 \uestclogobadge\\[2cm]
395 \renewcommand{\ULthickness}{0.8pt}
396 \renewcommand{\CJKunderlinecolor}{\color{black}}
397 \linespread{1.25}
```
The uestcthesis class<sup>[1](#page-0-0)</sup>

shifujun@foxmail.com

```
QUICK LINKS
```
<sup>398</sup> \noindent <sup>399</sup> \parbox[t][14ex][t]{\linewidth}{\centering 400{\zihao{-2} 论文题目~~}{\zihao{3}\uline{\@title}} <sup>401</sup> }\\[3mm] <sup>402</sup> \linespread{1.391} <sup>403</sup> \renewcommand{\ULthickness}{0.4pt}  $404$  {\zihao{3}<sup>~</sup>}\\ 405 {\zihao{3}学科专业~}\makebox[20em][c]{\zihao{3}\uline{\hfill\@major\hfill}}\\[5mm] 406{\zihao{3}学\qquad 号~}\makebox[20em][c]{\zihao{3}\uline{\hfill\@stuid\hfill}}\\[5mm] 407{\zihao{3}作者姓名~}\makebox[20em][c]{\zihao{3}\uline{\hfill\@author\hfill}}\\[5mm] <sup>408</sup> {\zihao{3}指导教师~}\makebox[20em][c]{\zihao{3}\uline{\hfill\@advisername\hfill}}\\[5mm] <sup>409</sup> \end{center} <sup>410</sup> \newpage <sup>411</sup> \thispagestyle{empty} <sup>412</sup> \noindent 413 {\zihao{-4}分类号}\makebox[15em][l]{\zihao{-4}\uline{~~~\@classnumber\hfill}} 414 {\zihao{-4}密级}\makebox[15em][l]{\zihao{-4}\uline{~~~\@securityclassification\hfill}}\\ 415 {\zihao{-4}UDC\textsuperscript{注1}\!}\makebox[15em][l]{\zihao{-4}\uline{~~~\@UDC\hfill}}\\ <sup>416</sup> \begin{center} 417 {\zihao{-0}学\quad{}位\quad{}论\quad{}文}\\  $418 {\{\zeta_3\}^*\}\$ <sup>419</sup> \makebox[\linewidth][c]{\zihao{3}\uline{\hfill\@title\hfill}}\\ 420 {\zihao{-4}(题名和副题名)}\\  $_{421} {\zihao{5}^*}\ \$  $422$  {\zihao{5}<sup>~</sup>}\\ <sup>423</sup> \makebox[10em][c]{\zihao{3}\uline{\hfill\@author\hfill}}\\ 424 {\zihao{-4}(作者姓名) }\\  $425 {\{\zinhao{-4}}^*\}\$ <sup>426</sup> {\zihao{5}~}\\ 427{\zihao{-4}指导教师}\makebox[29em][c]{\zihao{-4}\uline{\hfill\@advisername 、\@advisertitle 、 \@adviserinstitution \hfill}}\\[5bp]  $428 {\Sigma-4}\qquad{\qquad\malser}$  [29em][c]{\zihao{-4}\uline{\hfill\ifthenelse{\isundefined{\@ad \@adviserBtitle 、\@adviserBinstitution }\hfill}}\\[5bp]  $429 {\Sigma\qquad\qquad} \mathbb{Z}$  {\zihao{-4}\qquad\qquad}\makebox[29em][c]{\zihao{-4}\uline{\hfill\ifthenelse{\isundefined{\@ad \@adviserCtitle 、\@adviserCinstitution }\hfill}}\\[5bp]  $430 {\zihao{-4}\qquad\qquad}$ . [29em][c]{\zihao{-4}\uline{\hfill\ifthenelse{\isundefined{\@ad \@adviserDtitle 、\@adviserDinstitution }\hfill}}\\[5bp] 431 {\zihao{-4}(姓名、职称、单位名称) }\\[8bp] <sup>432</sup> \end{center} <sup>433</sup> {\zihao{-4}申请学位级别}\makebox[10em][l]{\zihao{-4}\uline{\hfill\@degree\hfill}} <sup>434</sup> {\zihao{-4}学科专业}\makebox[15em][l]{\zihao{-4}\uline{\hfill\@major\hfill}}\\[13bp] <sup>435</sup> {\zihao{-4}提交论文日期}\makebox[10em][l]{\zihao{-4}\uline{\hfill\@date\hfill}} 436{\zihao{-4}论文答辩日期}\makebox[13em][l]{\zihao{-4}\uline{\hfill\@oraldefensedate\hfill}}\\[1

<sup>437</sup> {\zihao{-4}学位授予单位和日期}\makebox[26em][l]{\zihao{3}\uline{\hfill 电子科技

The uestcthesis class<sup>[1](#page-0-0)</sup>

shifujun@foxmail.com

大学\hfill\@awarddate}}\\[13bp] <sup>438</sup> {\zihao{-4}答辩委员会主席}\makebox[16em][l]{\zihao{-4}\uline{\hfill\@chairman\hfill}}\\[13bp] 439 {\zihao{-4}评阅人}\makebox[32em][l]{\zihao{-4}\uline{\hfill\@appraiser\hfill}}\\  $440 \text{Vfil}$ <sup>441</sup> {\zihao{5}注1:注明《国际十进分类法UDC》的类号。} <sup>442</sup> \newpage <sup>443</sup> \thispagestyle{empty} <sup>444</sup> \begin{center} <sup>445</sup> {\zihao{-4}~}\\  $446$ {\zihao{-4}<sup>~</sup>}\\  $447 {\{\zinhao\{-4\}}^*\}\$ <sup>448</sup> {\bf\zihao{-2}\@englishtitle}\\ <sup>449</sup> \vfill <sup>450</sup> {\zihao{-3}A Thesis Submitted to}\\[1ex] <sup>451</sup> {\zihao{-3}University of Electronic Science and Technology of China}\\ <sup>452</sup> \vspace{3cm} <sup>453</sup> \makebox[6em][r]{\zihao{4}Major:}\makebox[25em][l]{\zihao{4}\uline{\hfill\@englishmajor\hfill}}\\[1ex] 454 \makebox[6em][r]{\zihao{4}Author:}\makebox[25em][l]{\zihao{4}\uline{\hfill\@englishauthor\hfil 455\makebox[6em][r]{\zihao{4}Advisor:}\makebox[25em][l]{\zihao{4}\uline{\hfill\@englishadvisor\hi 456\makebox[6em][r]{\zihao{4}School:}\makebox[25em][l]{\zihao{4}\uline{\hfill\@englishshcool\hfil <sup>457</sup> \end{center} <sup>458</sup> \newpage <sup>459</sup> \thispagestyle{empty} <sup>460</sup> \linespread{1.5} <sup>461</sup> \begin{center} 462 {\bf\zihao{-2}独创性声明}\par <sup>463</sup> \end{center} <sup>464</sup> {\zihao{4}\qquad 本人声明所呈交的学位论文是本人在导师指导下进行的研究工作及取得的 研究成果。据我所知,除了文中特别加以标注和致谢的地方外,论文中不包含其他人已经发表 或撰写过的研究成果,也不包含为获得电子科技大学或其它教育机构的学位或证书而使用过的 材料。与我一同工作的同志对本研究所做的任何贡献均已在论文中作了明确的说明并表示谢 意。\par <sup>465</sup> ~\par 466作者签名:\makebox[5em][l]{\uline{\hfill}}\hfill 467日期:\qquad{}年\qquad{}月\qquad{}日 \par <sup>468</sup> ~\par <sup>469</sup> \begin{center} 470 {\bf\zihao{-2}论文使用授权}\par <sup>471</sup> \end{center} 472 {\zihao{4}\qquad 本学位论文作者完全了解电子科技大学有关保留、使用学位论文的规定, 有权保留并向国家有关部门或机构送交论文的复印件和磁盘,允许论文被查阅和借阅。本人授 权电子科技大学可以将学位论文的全部或部分内容编入有关数据库进行检索,可以采用影印、

```
缩印或扫描等复制手段保存、汇编学位论文。\par
```
473 (保密的学位论文在解密后应遵守此规定) \par

The uestcthesis class<sup>[1](#page-0-0)</sup>

shifujun@foxmail.com

```
QUICK LINKS
```
 ~ \par } 476 \qquad 作者签名: \makebox[5em][l]{\uline{\hfill}}\hfill 477 导师签名:\makebox[7em][1]{\uline{\hfill}}\par 478 \hfill 日期: \qquad{}年\qquad{}月\qquad{}日 \par } \linespread{1.391} \end{titlepage}}}}{}

### **1.6.4.** 博士学位封面

```
\doctortitlepage@uestcthesis 定义博士学位封面的格式
                           482 \ifdefstring{\degree@uestcthesis}{doctor}{
```

```
483 \renewcommand{\doctortitlepage@uestcthesis}{
484 \renewcommand{\maketitle}{%定义封面的格式
485 \begin{titlepage}
486 \begin{center}
487 {\zihao{2}电\enspace{}子\enspace{}科\enspace{}技\enspace{}大\enspace{}学}\\
488 {\zihao{-4}UNIVERSITY OF ELECTRONIC SCIENCE AND TECHNOLOGY OF CHINA}\\
489<sup>~</sup>
490 ~\\
491 {\zihao{0}博士学位论文}\\[12bp]
492 {\bf\zihao{3}DOCTORAL DISSERTATION}\\[2cm]
493 \uestclogobadge\\[2cm]
494 \renewcommand{\ULthickness}{0.8pt}
495 \renewcommand{\CJKunderlinecolor}{\color{black}}
496 \linespread{1.25}
497 \noindent
498 \parbox[t][14ex][t]{\linewidth}{\centering
499{\zihao{-2} 论文题目~~}{\zihao{3}\uline{\@title}}
500 }\\[3mm]
501 \linespread{1.391}
502 \renewcommand{\ULthickness}{0.4pt}
_{503} {\Zihao{3}^{\}}\504 {\zihao{3}学科专业~}\makebox[20em][c]{\zihao{3}\uline{\hfill\@major\hfill}}\\[5mm]
505 {\zihao{3}学\qquad 号~}\makebox[20em][c]{\zihao{3}\uline{\hfill\@stuid\hfill}}\\[5mm]
506 {\zihao{3}作者姓名~}\makebox[20em][c]{\zihao{3}\uline{\hfill\@author\hfill}}\\[5mm]
507 {\zihao{3}指导教师~}\makebox[20em][c]{\zihao{3}\uline{\hfill\@advisername\hfill}}\\[5mm]
508 \end{center}
509 \newpage
510 \thispagestyle{empty}
511 \noindent
512 {\zihao{-4}分类号}\makebox[15em][l]{\zihao{-4}\uline{~~~\@classnumber\hfill}}
```

```
513 {\zihao{-4}密级}\makebox[15em][l]{\zihao{-4}\uline{~~~\@securityclassification\hfill}}\\
```
The uestcthesis class<sup>[1](#page-0-0)</sup>

shifujun@foxmail.com

```
QUICK LINKS
```
<sup>514</sup> {\zihao{-4}UDC\textsuperscript{注1}\!}\makebox[15em][l]{\zihao{-4}\uline{~~~\@UDC\hfill}}\\

```
515 \begin{center}
```
<sup>516</sup> {\zihao{-0}学\quad{}位\quad{}论\quad{}文}\\

```
_{517} {\zihao{3}^*}\
```
<sup>518</sup> \makebox[\linewidth][c]{\zihao{3}\uline{\hfill\@title\hfill}}\\

```
519 {\zihao{-4}(题名和副题名)}\\
```

```
_{520} {\Zihao{5}^*}\
```

```
521 {\{\z_{i}hao{5}^*\}\}\
```

```
522 \makebox[10em][c]{\zihao{3}\uline{\hfill\@author\hfill}}\\
```

```
523 {\zihao{-4}(作者姓名) }\\
```

```
_{524} {\zihao{-4}}^*{\}\
```

```
525 {\{\zeta_5\}}^{\{\zeta_6\}}
```
- <sup>526</sup> {\zihao{-4}指导教师}\makebox[29em][c]{\zihao{-4}\uline{\hfill\@advisername 、\@advisertitle 、 \@adviserinstitution \hfill}}\\[5bp]
- 527 {\zihao{-4}\qquad\qquad}\makebox [29em] [c] {\zihao{-4}\uline{\hfill\ifthenelse{\isundefined{\@ad \@adviserBtitle 、\@adviserBinstitution }\hfill}}\\[5bp]
- 528 {\zihao{-4}\qquad\qquad}\makebox [29em][c] {\zihao{-4}\uline{\hfill\ifthenelse{\isundefined{\@ad \@adviserCtitle 、\@adviserCinstitution }\hfill}}\\[5bp]
- 529 {\zihao{-4}\qquad\qquad}\makebox [29em][c]{\zihao{-4}\uline{\hfill\ifthenelse{\isundefined{\@ad \@adviserDtitle 、\@adviserDinstitution }\hfill}}\\[5bp]
- <sup>530</sup> {\zihao{-4}(姓名、职称、单位名称)}\\[8bp]
- <sup>531</sup> \end{center}
- <sup>532</sup> {\zihao{-4}申请学位级别}\makebox[10em][l]{\zihao{-4}\uline{\hfill\@degree\hfill}}
- <sup>533</sup> {\zihao{-4}学科专业}\makebox[15em][l]{\zihao{-4}\uline{\hfill\@major\hfill}}\\[13bp]
- <sup>534</sup> {\zihao{-4}提交论文日期}\makebox[10em][l]{\zihao{-4}\uline{\hfill\@date\hfill}}
- <sup>535</sup> {\zihao{-4}论文答辩日期}\makebox[13em][l]{\zihao{-4}\uline{\hfill\@oraldefensedate\hfill}}\\[13bp]
- <sup>536</sup> {\zihao{-4}学位授予单位和日期}\makebox[26em][l]{\zihao{3}\uline{\hfill 电子科技

```
大学\hfill\@awarddate}}\\[13bp]
```
<sup>537</sup> {\zihao{-4}答辩委员会主席}\makebox[16em][l]{\zihao{-4}\uline{\hfill\@chairman\hfill}}\\[13bp]

```
538 {\zihao{-4}评阅人}\makebox[32em][l]{\zihao{-4}\uline{\hfill\@appraiser\hfill}}\\
```

```
539 \vfill
```
<sup>540</sup> {\zihao{5}注1:注明《国际十进分类法UDC》的类号。}

```
541 \newpage
```
- <sup>542</sup> \thispagestyle{empty}
- <sup>543</sup> \begin{center}
- $_{544} {\zihao{-4}}^*{\}\$
- $_{545} {\zihao} {-4}^*} \$
- $_{546}$ {\zihao{-4}<sup>~</sup>}\\
- <sup>547</sup> {\bf\zihao{-2}\@englishtitle}\\
- $548 \text{ Vrf}$ ill
- <sup>549</sup> {\zihao{-3}A Doctor Dissertation Submitted to}\\[1ex]
- <sup>550</sup> {\zihao{-3}University of Electronic Science and Technology of China}\\
- <sup>551</sup> \vspace{3cm}
- 552\makebox[6em][r]{\zihao{4}Major:}\makebox[25em][l]{\zihao{4}\uline{\hfill\@englishmajor\hfill}

The uestcthesis class<sup>[1](#page-0-0)</sup>

SHIFU UIN@FOXMAIL.COM

553\makebox[6em][r]{\zihao{4}Author:}\makebox[25em][l]{\zihao{4}\uline{\hfill\@englishauthor\hfil 554 \makebox[6em][r]{\zihao{4}Advisor:}\makebox[25em][l]{\zihao{4}\uline{\hfill\@englishadvisor\hi 555\makebox[6em][r]{\zihao{4}School:}\makebox[25em][l]{\zihao{4}\uline{\hfill\@englishshcool\hfil <sup>556</sup> \end{center}

- <sup>557</sup> \newpage
- <sup>558</sup> \thispagestyle{empty}
- <sup>559</sup> \linespread{1.5}
- <sup>560</sup> \begin{center}
- <sup>561</sup> {\bf\zihao{-2}独创性声明}\par
- <sup>562</sup> \end{center}
- <sup>563</sup> {\zihao{4}\qquad 本人声明所呈交的学位论文是本人在导师指导下进行的研究工作及取得的 研究成果。据我所知,除了文中特别加以标注和致谢的地方外,论文中不包含其他人已经发表 或撰写过的研究成果,也不包含为获得电子科技大学或其它教育机构的学位或证书而使用过的 材料。与我一同工作的同志对本研究所做的任何贡献均已在论文中作了明确的说明并表示谢 意。\par

```
564 ~\par
```

```
565作者签名:\makebox[5em][l]{\uline{\hfill}}\hfill
```
- <sup>566</sup>日期:\qquad{}年\qquad{}月\qquad{}日 \par
- <sup>567</sup> ~\par
- <sup>568</sup> \begin{center}
- <sup>569</sup> {\bf\zihao{-2}论文使用授权}\par
- <sup>570</sup> \end{center}
- <sup>571</sup> {\zihao{4}\qquad 本学位论文作者完全了解电子科技大学有关保留、使用学位论文的规定, 有权保留并向国家有关部门或机构送交论文的复印件和磁盘,允许论文被查阅和借阅。本人授 权电子科技大学可以将学位论文的全部或部分内容编入有关数据库进行检索,可以采用影印、 缩印或扫描等复制手段保存、汇编学位论文。\par
- 572 (保密的学位论文在解密后应遵守此规定) \par

<sup>573</sup> ~\par

<sup>574</sup> }

```
575 \qquad 作者签名:\makebox[5em][l]{\uline{\hfill}}\hfill
```
576导师签名:\makebox[7em][1]{\uline{\hfill}}\par

```
577 \hfill 日期:\qquad{}年\qquad{}月\qquad{}日 \par
```

```
578 }
```

```
579 \linespread{1.391}
```

```
580 \end{titlepage}}}}{}
```
### **1.6.5.** 载入封面设置

根据不同的学位,加载不同的封面设置。

<sup>581</sup> \titlepage@degree

### **1.7.** 各级标题设置

设置标题排序深度到3级节标题subsubsection,例如1.1.1.1

 $\boxed{19}$ 

The uestcthesis class<sup>[1](#page-0-0)</sup>

shifujun@foxmail.com

#### <sup>582</sup> \setcounter{secnumdepth}{3}

设置章标题格式。弹性长度的距离为行距的20%。排版规则中说明可以适当调整各 级标题段后间距。

```
583 \chaptername@uestcthesis
584 \CTEXsetup[ nameformat={},
585 numberformat={},
586 titleformat={},
587 aftername={~},
588 beforeskip={2mm},%章标题段前30磅,这里2mm是由于实际效果与MS WORD有差
 异而微调出的。具体测量的是页眉线到章标题文字上边的距离。
589 afterskip={30bp plus 6bp minus 6bp},%章标题段后30磅。
590 format={\heiti\zihao{-3}\centering},
591 ]{chapter}
   设置1级节标题格式
592 \CTEXsetup[ aftername={~},
593 beforeskip={18bp},
594 afterskip={18bp plus 3.6bp minus 3.6bp},
595 format={\heiti\zihao{4}\flushleft}] {section}
   设置2级节标题格式
596 \CTEXsetup[ aftername={~},
597 beforeskip={12bp},
598 afterskip={12bp plus 2.4bp minus 2.4bp},
599 format={\heiti\zihao{4}\flushleft}]{subsection}
   设置3级节标题格式
600 \CTEXsetup[ aftername={~},
601 beforeskip={6bp},
602 afterskip={6bp plus 1.2bp minus 1.2bp},
603 format={\heiti\zihao{-4}\flushleft}]{subsubsection}
```
#### **1.8.** 摘要设置

调用ifthen宏包,可提供\ifthenelse判断命令。

Cabstract 定义中文摘要环境

<sup>604</sup> \newenvironment{Cabstract}[5]{

\@ckeywords 定义生成中文关键词的命令。如果关键词少于3个则用"必选关键词"五个字补上,以 提示作者关键词不够。同时自动加入正确的中文逗号。

<sup>605</sup> \newcommand{\@ckeywords}{

```
606 \ifthenelse{\equal{#1}{}}{必选关键词}{#1}%
```
- <sup>607</sup> \ifthenelse{\equal{#2}{}}{必选关键词}{,#2}%
- <sup>608</sup> \ifthenelse{\equal{#3}{}}{必选关键词}{,#3}%

The uestcthesis class<sup>[1](#page-0-0)</sup>

时富军

shifujun@foxmail.com

```
QUICK LINKS
```
 \ifthenelse{\equal{#4}{}}{}{,#4}% \ifthenelse{\equal{#5}{}}{}{,#5}% } \ifthenelse{\equal{#5}{}}{ 613\ifthenelse{\equal{#4}{}}{ \ifthenelse{\equal{#3}{}}{ \def\@pdfckeywords{#1, #2, 关键字应3-5个} }{\def\@pdfckeywords{#1, #2, #3}} }{\def\@pdfckeywords{#1, #2, #3, #4}} }{\def\@pdfckeywords{#1, #2, #3, #4, #5}} \hypersetup{% pdfkeywords={\@pdfckeywords}%在pdf元信息中加入关键字 } \chapter\*{摘要}%插入不带章号的摘要 } {\\[3mm]%摘要后换行空出3mm {\heiti 关键词:}\@ckeywords%插入关键词 } Eabstract 定义英文摘要环境 \newenvironment{Eabstract}[5]{ \@ckeywords 定义生成英文关键词的命令。如果关键词少于3个则用"必选关键词"五个字补上,以 提示作者关键词不够。同时自动加入正确的英文逗号。 \newcommand{\@ekeywords}{ \ifthenelse{\equal{#1}{}}{必选关键词}{#1}% \ifthenelse{\equal{#2}{}}{必选关键词}{, #2}% \ifthenelse{\equal{#3}{}}{必选关键词}{, #3}% \ifthenelse{\equal{#4}{}}{}{, #4}% \ifthenelse{\equal{#5}{}}{}{, #5}% } \Eabstractmatter%设置英文摘要版式 \chapter\*{ABSTRACT}%插入不带章号的ABSTRACT } {\\[3mm]%摘要后换行空出3mm {\heiti Keywords:}\@ekeywords%插入关键词 }

**1.9.** 目录设置

设置目录标题

641\CTEXoptions[contentsname={\protect\heiti\protect\zihao{-3}目\enspace 录}]

 $\boxed{21}$ 

The uestcthesis class<sup>[1](#page-0-0)</sup>

SHIFU UIN@FOXMAIL.COM

设置目录的显示深度到3级节标题。

```
642 \setcounter{tocdepth}{3}
```
目录中连接页码的点的密度

<sup>643</sup> \def\@dotsep{2}

目录中的章标题改为黑体

 \def\l@chapter#1#2{\ifnum 0>\c@tocdepth \else \vskip \z@ \@plus .2\p@ {\leftskip 0em\relax \rightskip \@tocrmarg \parfillskip -\rightskip \parindent 0em\relax \@afterindenttrue \interlinepenalty \@M \leavevmode \@tempdima 1em\relax \advance \leftskip \@tempdima \null \nobreak \hskip -\leftskip {\heiti #1}\nobreak \leaders \hbox {\$\m@th \mkern \@dotsep mu\hbox {.}\mkern \@dotsep mu\$}\hfill \nobreak \hb@xt@ \@pnumwidth {\hfil \normalfont \normalcolor #2}\par }\fi}

设置四级标题在目录中的左缩进分别为0、2、4、6个英文字符宽。序号到题目间 隔1个英文字符宽。

```
650 \ifdefstring{\degree@uestcthesis}{bachelor}{
651 \renewcommand*\l@section{\@dottedtocline{1}{1em}{1em}}
652 \renewcommand*\l@subsection{\@dottedtocline{2}{2em}{1em}}
653 \renewcommand*\l@subsubsection{\@dottedtocline{3}{3em}{1em}}
654 }{
655 \renewcommand*\l@section{\@dottedtocline{1}{2em}{1em}}
656 \renewcommand*\l@subsection{\@dottedtocline{2}{4em}{1em}}
657 \renewcommand*\l@subsubsection{\@dottedtocline{3}{6em}{1em}}
658 }
```
#### **1.10.** 数学式设置

amsmath和kmath宏包提供更美观的数学字体。

<sup>659</sup> \RequirePackage{amsmath,kmath}

使公式编号数字间加一个短横线。例如(1-1)。

<sup>660</sup> \renewcommand{\theequation}{\arabic{chapter}\textendash\arabic{equation}}

#### 调用定理设置宏包

```
661 \RequirePackage[amsmath,thmmarks]{ntheorem}
```
<sup>662</sup> \theorembodyfont{\normalfont}%字体

663\theoremheaderfont{\normalfont \bfseries \hspace\*{2em}}%设置缩进

<sup>664</sup> \theoremseparator{\enskip}%分隔符是一个空格

定义四种带标号的定理环境

- <sup>665</sup> \theoremsymbol{}%定义环境结束符,下同
- <sup>666</sup> \newtheorem{dingyi}{定义}[section]
- <sup>667</sup> \def\enddingyi{\quad\@endtheorem}%修正环境中最后一个字符不是英文字符时,不显示结 束符的BUG。下同。

```
668 \theoremsymbol{}
```
The uestcthesis class<sup>[1](#page-0-0)</sup>

shifujun@foxmail.com

- <sup>669</sup> \newtheorem{gongli}{公理}[section]
- <sup>670</sup> \def\endgongli{\quad\@endtheorem}
- <sup>671</sup> \theoremsymbol{}
- <sup>672</sup> \newtheorem{dingli}{定理}[section]
- <sup>673</sup> \def\enddingli{\quad\@endtheorem}
- <sup>674</sup> \theoremsymbol{}
- 675\newtheorem{yinli}{引理}[section]
- <sup>676</sup> \def\endyinli{\quad\@endtheorem}

定义一种不带标号的证明环境。

- <sup>677</sup> \theoremstyle{nonumberplain}
- <sup>678</sup> \theoremsymbol{}
- <sup>679</sup> \newtheorem{zhengming}{证明}
- 680\def\endzhengming{\quad\@endtheorem}

#### **1.11.** 参考文献设置

根据是否为研究生学位,选择是否载入multibib宏包。

```
681 \RequirePackage[numbers,sort&compress]{natbib}
```
<sup>682</sup> %参考文献宏包。调用natbib,选项是GBT7714-2005NLang.bst的说明中指定的。

```
683%hypernat宏包已经不用了。
```

```
684
```
<sup>685</sup> \newcommand{\citeup}[1]{\textsuperscript{\cite{#1}}}

```
686%自定义命令: 插入右上角角标形式的参考文献引用。
```
为了在硕士和博士论文加入攻读期间发表的论文一章,必须使用multibib宏包。

```
687 \ifblank{\multibibflag@uestcthesis}{}{
```
<sup>688</sup> \RequirePackage[resetlabels]{multibib}

<sup>689</sup> \newcites{publications}{NULL}

<sup>690</sup> \bibliographystylepublications{uestcthesis}

<sup>691</sup> \nocitepublications{\*}

重定义\bibliographypublications,去掉\bibliographypublications命令中原有 的修改章名的设置,因为\newcites命令设置章名时不支持中文。这个设置改 由\CTEXoptions[ bibname={\publicationsname@degree}]代替。

```
692 \def\bibliographypublications#1{\let \temp@auxout \@auxout \let \addtocontents
693 \mb@addtocontents \let \@auxout \@auxoutpublications \let \jobname
694 \@auxoutpublicationsname \bibliography {#1}}
695 }
```
## **1.12. PDF**文件相关设置

设置pdf文件中的超链接和书签

```
696 \RequirePackage{cmap}%pdflatex编译时,可以生成可复制、粘贴的中文PDF文档
697 \RequirePackage{hyperxmp}%在pdf中加入XMP高级元信息
```
 $\boxed{23}$ 

The uestcthesis class<sup>[1](#page-0-0)</sup>

时富军

shifujun@foxmail.com

\RequirePackage[pdftex,unicode,

- bookmarksnumbered=true,
- bookmarksopen=true,
- colorlinks=false,
- pdfborder={0 0 1},
- citecolor=blue,
- linkcolor=red,
- anchorcolor=green,
- urlcolor=blue,
- breaklinks=true,
- pdfdisplaydoctitle=true
- ]{hyperref}
- \input{contents/titlepage.tex}%pdf元信息中需要封面的部分内容,所以在此处导入封面 信息
- \hypersetup{%
- pdftitle={\@title},
- pdfauthor={\@author},
- pdfcopyright={Copyright (C) \@year, \@author},
- pdfsubject={\thesisname@degree},
- pdflicenseurl={http://121.49.98.197/tasi/doc/fj\_dcx.doc},
- pdfcreator={PDFLaTeX with uestcthesis class},
- pdflang={zh-CN},
- pdfpagelayout={TwoPageRight}
- }

## **1.13.** 其他设置

根据hyperref的文档:应该先调用hyperref,后调用subfigure,以解决兼容性问 题。

\RequirePackage[small]{subfigure}

枚举环境宏包,去除所有垂直附加距离。

#### \RequirePackage{enumerate}

 %为了修正枚举环境与前后文存在额外间距的问题:重构枚举环境中的\@enum@命令, 将其中的\list命令重构,再将\list命令中的\@trivlist命令重构。 一切重构都是为了 将\@trivlist命令中的第一个\@topsepadd重置为0。

\newskip\@topsepadd@uestcthesis

```
725\def\@trivlist@uestcthesis{\if@noskipsec \leavevmode \fi \@topsepadd@uestcthesis \topsep \ifvr
726
```
727\def\list@uestcthesis#1#2{\ifnum \@listdepth >5\relax \@toodeep \else \global \advance \@list 

729 \def\@enum@{\list@uestcthesis {\csname label\@enumctr \endcsname }{\usecounter {\@enumctr }\def \makelabel # 1} 

\def\enumerate{%

The uestcthesis class<sup>[1](#page-0-0)</sup>

QUICK LINKS

shifujun@foxmail.com

- \ifnum \@enumdepth >3 \@toodeep\else
- \advance\@enumdepth \@ne
- \edef\@enumctr{enum\romannumeral\the\@enumdepth}\fi
- \@ifnextchar[{\@@enum@}{\@enum@}
- \parsep=0pt
- \itemsep=0pt
- \parskip=0pt
- \partopsep=0pt
- \topsep=0pt
- }

#### **1.14.** 排版源代码相关设置

#### 排版源代码所需宏包

\RequirePackage{color,marvosym}

将Highlight程序生成的highlight.sty内容内置进来。将原本的粗体命令\bf改为一个自定 义的粗体命令,为了使用等宽的粗体。但是这里未解决数学环境内设置等宽字体。

```
743 \DeclareOldFontCommand{\txttbf}{\ttfamily\bfseries}{\mathbf}
744 \providecommand{\hlstd}[1]{\textcolor[rgb]{0,0,0}{#1}}
745 \providecommand{\hlnum}[1]{\textcolor[rgb]{0,0,0}{#1}}
746 \providecommand{\hlesc}[1]{\textcolor[rgb]{0,0,0}{#1}}
747 \providecommand{\hlstr}[1]{\textcolor[rgb]{0,0,0}{#1}}
748 \providecommand{\hlpps}[1]{\textcolor[rgb]{0,0,0}{#1}}
749 \providecommand{\hlslc}[1]{\textcolor[rgb]{0.4,0.4,0.4}{{#1}}}
750 \providecommand{\hlcom}[1]{\textcolor[rgb]{0.4,0.4,0.4}{{#1}}}
751 \providecommand{\hlppc}[1]{\textcolor[rgb]{0,0,0}{\txttbf{#1}}}
752 \providecommand{\hlopt}[1]{\textcolor[rgb]{0,0,0}{\txttbf{#1}}}
753 \providecommand{\hlipl}[1]{\textcolor[rgb]{0,0,0}{#1}}
754 \providecommand{\hllin}[1]{\textcolor[rgb]{0.53,0.53,0.53}{#1}}
755 \providecommand{\hlkwa}[1]{\textcolor[rgb]{0,0,0}{\txttbf{#1}}}
756 \providecommand{\hlkwb}[1]{\textcolor[rgb]{0,0,0}{\txttbf{#1}}}
757 \providecommand{\hlkwc}[1]{\textcolor[rgb]{0,0,0}{\txttbf{#1}}}
758 \providecommand{\hlkwd}[1]{\textcolor[rgb]{0,0,0}{\txttbf{#1}}}
759 \definecolor{bgcolor}{rgb}{1,1,1}
```
## **1.15.** 主要符号表设置

设置术语表宏包供主要符号表使用

- \RequirePackage[header,cols=3,hyper=true]{glossary}
- \makeglossary
- \renewcommand{\glossaryname}{\glossaryname@uestcthesis}
- \renewcommand{\entryname}{\entryname@uestcthesis}
- \renewcommand{\descriptionname}{\descriptionname@uestcthesis}

 $\sqrt{25}$ 

# The uestcthesis class<sup>[1](#page-0-0)</sup>

时富军

shifujun@foxmail.com

\renewcommand{\glspageheader}{\glspageheader@uestcthesis}

\ifusingglossary 设置一个变量用以判断是否使用主要符号表

\newcommand{\ifusingglossary}{}

\fuhao 包装向主要符号表中插入条目的命令

```
767 \newcommand{\fuhao}[3]{
768 \glossary{name={#1},description={#2},sort=#3}
769 \renewcommand{\ifusingglossary}{true}%设置使用主要符号表
770 }
```
**1.16.** 自动添加论文的必选结构

```
771 % !Mode:: "TeX:UTF-8"
772
773 \AtBeginDocument{%插入到论文内容的最前面。
774 \begin{CJK}{UTF8}{rm}%中文支持环境,此处内容不受ctexbook文类影响,所以必须手动加
 这个环境。
775 \maketitle%生成并插入封面
776 \clearpage{\pagestyle{empty}\cleardoublepage}
777 \Cabstractmatter%设置中文摘要版式
778 \include{contents/Cabstract}%插入中文摘要
779 \clearpage{\pagestyle{empty}\cleardoublepage}
780 \Eabstractmatter%设置英文摘要版式
781 \include{contents/Eabstract}%插入英文摘要
782 \clearpage{\pagestyle{empty}\cleardoublepage}
783 \tocmatter%目录版式
784 \tableofcontents%插入目录
785 \clearpage{\pagestyle{empty}\cleardoublepage}%目录之后另起一页,这样无论目录后有
  没有主要符号表,主要符号表的页眉设置命令都会应用到下一页。
786 %此处遇到问题:目录之后到正文之前如果加入章节,这些章节的版式不受传统版式设置控制。
  估计是BUG。此处耗时6小时20分钟,终于找到了修正方案。
787 \glossarymatterfancy%设置主要符号表版式。
788 \printglossary%插入主要符号表
789 \clearpage{\pagestyle{empty}\cleardoublepage}
790 \mainmatter%修正主要符号表版式,这里是受目录版式的影响,必须在此加入\mainmatter。
791 \end{CJK}
792 \mainmatter%正文区版式
793 \makeatletter
794 \newcmds@uestcthesis%自定义图表命令,这些命令必须在document环境里声明才能在正文
  中使用,所以只能放在这里了。
795 \makeatother
796 }
797 \newcommand{\insertacknowledgement}{
```
 $\sqrt{26}$ 

The uestcthesis class<sup>[1](#page-0-0)</sup>

SHIFU UIN@FOXMAIL.COM

```
QUICK LINKS
```
 \chapter\*{\acknowledgementsname@uestcthesis}%用带星号的章命令插入不带章号的致 谢。 \markboth{\acknowledgementsname@uestcthesis}{}%页眉设置 \phantomsection%手动添加目录项之前需要这个命令,用以更新目录超链接的跳转页码。 \addcontentsline{toc}{chapter}{\acknowledgementsname@uestcthesis}%将致谢编入目 录 \input{contents/acknowledgements.tex}%插入致谢内容 } \newcommand{\insertreference}{ \bibliographystyle{uestcthesis} %载入参考文献样式文件uestcthesis.bst。此参考文献样式只在GBT7714-2005NLang.bst的 基础上改变了参考文献条目的行距,以符合电子科技大学的要求。修改处位于uestcthesis.bst文 件的3542行。另外将英文作者名由全大写改为首字母大写。 \phantomsection%手动添加目录项之前需要这个命令,用以更新目录超链接的跳转页码。 \addcontentsline{toc}{chapter}{\CTEX@bibname}%将参考文献编入目录 \nocite{\*}%若将此命令屏蔽掉,则未引用的文献不会出现在文后的参考文献列表中。 { $\zeta$ ihao{5} \bibliography{contents/reference}%插入参考文献 } } \AtEndDocument{%插入到论文内容最后面。 \begin{CJK}{UTF8}{rm} \ifdefstring{\degree@uestcthesis}{bachelor}{%检测是否为本科论文,调换参考文献与 致谢的顺序 \insertreference \newpage \insertacknowledgement }{ \insertacknowledgement \newpage \insertreference } \appendix%附录版式 \renewcommand{\chaptermark}[1]{\markboth{\CTEX@appendixname\Alph{chapter}~ #1 }{}}%附 录页眉设置 \input{contents/appendix.tex}%插入附录内容 \clearpage **1.16.1.** 本科外文资料翻译章节特殊设置

下面第一行先判断是否为本科论文。由于有的同学需要在外文翻译这两部分中使用 章节标题命令。而又不希望它们按照正文的形式显示在目录中,所以需要如下设置。

```
830\ifdefstring{\degree@uestcthesis}{bachelor}{
```

```
831
```
 $\sqrt{27}$ 

The uestcthesis class<sup>[1](#page-0-0)</sup>

shifujun@foxmail.com

```
QUICK LINKS
```

```
832\gdef\thechapter{\@arabic \c@chapter}
833%将章号由附录的ABC形式改回123形式.
834
835\CTEXsetup[ name={,},
836 number={}
837 ]{chapter}
838%去掉|\chapter|命令生成的章标题章号。
839
840 \setcounter{chapter}{0}
841%让节标题使用的章号重新从1开始。形成1.1,1.2的节标题结构。
842
843 \def\Hy@org@chapter[#1]#2{%
844 \ifnum \c@secnumdepth >\m@ne \if@mainmatter \refstepcounter {chapter}
845 \typeout {\CTEXthechapter }\else \fi \else \fi \chaptermark {#1}\addtocontents{lof}
846 {\protect \addvspace {10\p@ }}\addtocontents {lot}{\protect \addvspace {10\p@ }}
847 \if@twocolumn \@topnewpage [\@makechapterhead {#2}]
848 \else
849 \@makechapterhead {#2}
850 \@afterheading \fi
851 }
852%去掉|\chapter|命令中的自动向目录中加入条目的功能。之后再使用|\chapter|命令,目录
  中不会产生新条目了。
853
854 \def\H@old@sect #1#2#3#4#5#6[#7]#8{\ifnum #2>\c@secnumdepth \let \@svsec \@empty
855 \else \refstepcounter {#1}\protected@edef \@svsec {\@seccntformat {#1}\relax }\fi
856 \@tempskipa #5\relax \ifdim \@tempskipa >\z@ \begingroup #6{\@hangfrom {\hskip #3
857 \relax \@svsec }\interlinepenalty \@M \csname CTEX@#1@titleformat\endcsname #8
858 \@@par }\endgroup \csname #1mark\endcsname {#7}\else \def \@svsechd
859 {#6{\hskip #3\relax \@svsec \csname CTEX@#1@titleformat\endcsname #8}\csname #1mark
860 \endcsname {#7}}\fi \@xsect {#5}}
861 %去掉所有节标题命令自动向目录中加入条目的功能。之后使用|\section\subsection|等命
  令不会向目录中加入新条目了。
862
863
864
865 \renewcommand{\chaptermark}[1]{\markboth{外文资料原文}{}}
866 \def\leftmark{外文资料原文}
867 \newpage
868 \phantomsection
869 \addcontentsline{toc}{chapter}{外文资料原文}
870
871 \renewcommand{\CTEX@figurename}{Figure}
872 \renewcommand{\CTEX@tablename}{Table}
873%在外文资料中图表题注使用英文显示。
```
The uestcthesis class<sup>[1](#page-0-0)</sup>

```
QUICK LINKS
```
shifujun@foxmail.com

```
874
875 \include{contents/original}
876 \newpage
877 \phantomsection
878 \addcontentsline{toc}{chapter}{外文资料译文}
879 \renewcommand{\chaptermark}[1]{\markboth{外文资料译文}{}}
880 \def\leftmark{外文资料译文}
881
882 \renewcommand{\CTEX@figurename}{图}
883\renewcommand{\CTEX@tablename}{表}
884 %将图表题注由英文改回中文。
885
886 \setcounter{chapter}{0}
887%由于译文和原文是对照翻译的形式, 所以章号依然重置为1。
888
889 \include{contents/translation}
890 }
```
#### **1.16.2.** 硕博攻读期间发表论文章节特殊设置

```
下面的大括号实际上是上一节判断是否为本科论文的\ifdefstring命令的else部
分。也就是只有硕博论文才执行的命令。
801 \sqrt{2}892 \IfFileExists{contents/publications.bib}{%如果删除了publications.bib, 则不显示
 这一章
893 \CTEXoptions[ bibname={\publicationsname@degree}]%设置攻博/硕期间发表的论文章题
 目
894 \phantomsection%手动添加目录项之前需要这个命令,用以更新目录超链接的跳转页码。
895 \addcontentsline{toc}{chapter}{\publicationsname@degree}%将攻博/硕期间发表的论
 文编入目录
896 {\zihao{5}
897 \bibliographypublications{contents/publications}%插入攻博/硕期间发表的论文
898 }}{}}
899 \clearpage\end{CJK}}
```
## **2.** 参考文献样式

本文件基于吴凯制作的GBT7714-2005NLang.bst(1 Beta 2 测试版2012年9月20日)修 改而成。根据GBT7714-2005NLang.bst中copyright的要求,将文件名修改成uestcthesis.bst。 对吴凯的杰出工作表示感谢!bst文件内容不在文档中显示。

The uestcthesis class<sup>[1](#page-0-0)</sup>

QUICK LINKS

shifujun@foxmail.com

# **3. Beamer**主题

```
一个简单的带学校LOGO的主题。
```

```
900 \NeedsTeXFormat{LaTeX2e}[2011/06/27]
```
<sup>901</sup> \ProvidesPackage{beamerthemeuestcthesis}

<sup>902</sup> [2013/05/31 v0.1 UESTC thesis beamer theme]

<sup>903</sup> \RequirePackage[UTF8,fancyhdr,hyperref,fntef]{ctex}[2011/03/11]

```
904 \usetheme[hideothersubsections]{PaloAlto}
```

```
905 \definecolor{beamer@logo@uestcthesis}{RGB}{0,86,159}
```

```
906 \setbeamercolor*{palette secondary}{use=structure,fg=white,bg=beamer@logo@uestcthesis}
```

```
907% \begin{macrocode}
```

```
908 \begin{filecontents*}{logo.tex}
```
logo文件内容不显示在文档中。

```
909 \end{filecontents*}
910911 \immediate\write18{latex logo}%
912 \immediate\write18{dvips logo}%
913 \IfFileExists{logo.dvi}{
914 \immediate\write18{ps2pdf logo.ps}%
915 }{}
916 \logo{%
917 \IfFileExists{logo.pdf}{\includegraphics*[height=1.8cm]{logo.pdf}}{UESTC}%
918 }%
```
# **4.** 更新日志

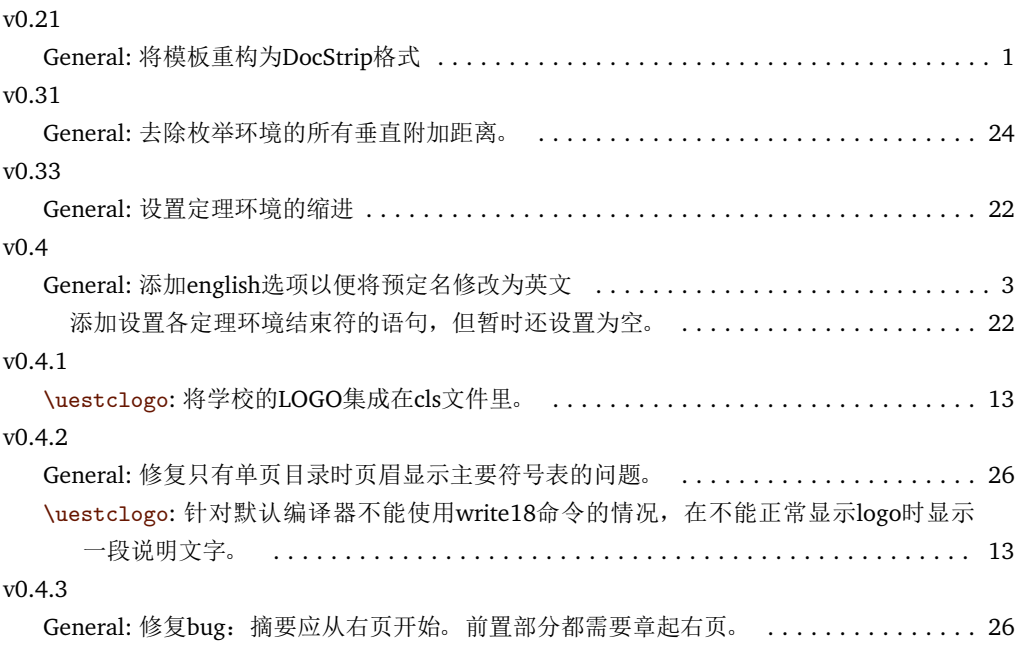

The uestcthesis class $1$ 

时富军

shifujun@foxmail.com

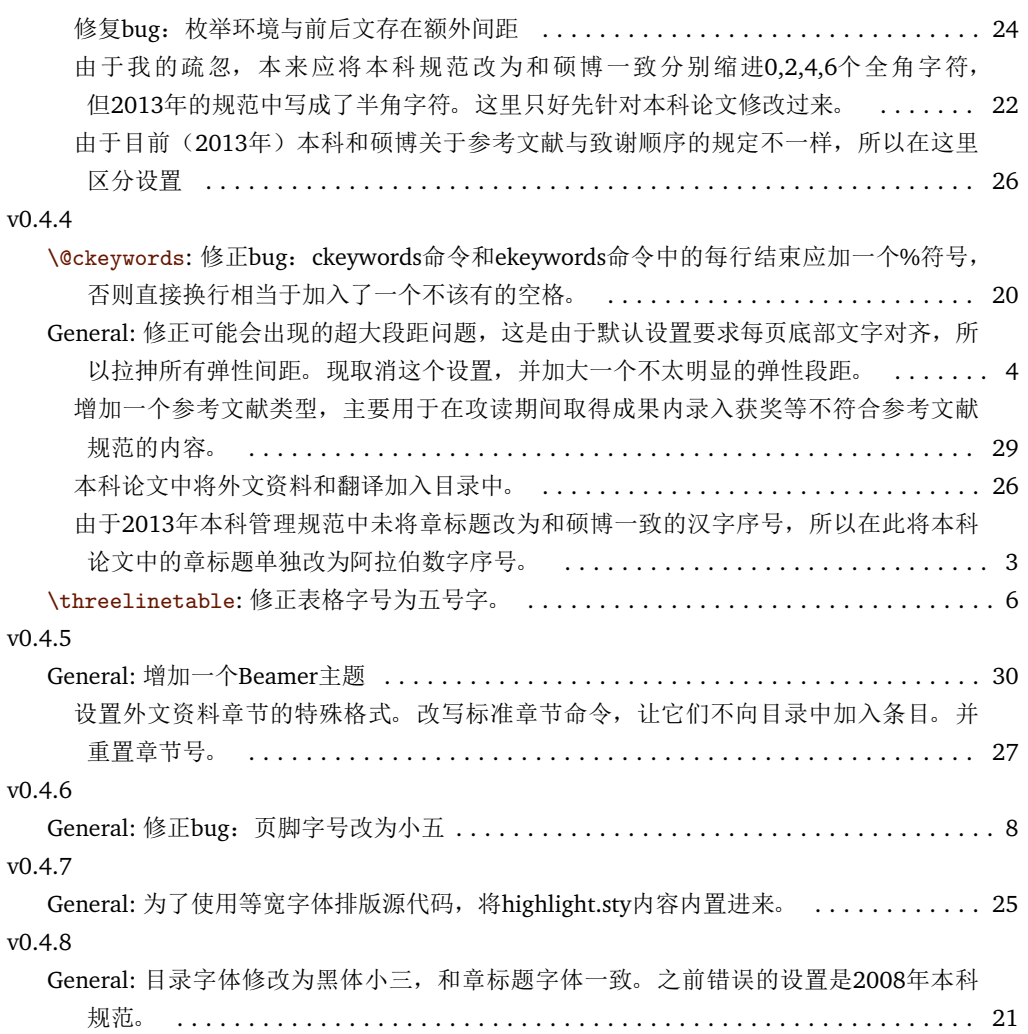